#### MI-PDB, MIE-PDB: **Advanced Database Systems**

http://www.ksi.mff.cuni.cz/~svoboda/courses/2015-2-MIE-PDB/

Lecture 6:

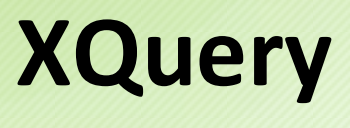

29. 3. 2016

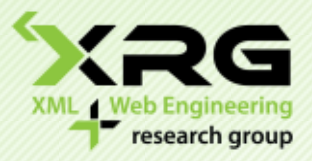

Lecturer: **Martin Svoboda** svoboda@ksi.mff.cuni.cz

#### Author: **Irena Holubová**

Faculty of Mathematics and Physics, Charles University in Prague Course NPRG036: **XML Technologies**

#### XML Query Languages

- Aims: querying, views, updates
- □ Since 1998 XML-QL, XQL, ...
	- W3C specifications: XSLT 1.0, 2.0, 3.0, ... XPath 1.0, 2.0, 3.0, XQuery 1.0, 3.0
		- $\Box$  XPath (1.0) selecting of parts of the tree
		- $\Box$  XSLT data transformations
		- $\Box$  XQuery XML querying (user-oriented syntax)

#### □ Currently:

- XQuery 1.0 recommendation
	- □ <http://www.w3.org/TR/xquery/>
- XQuery 3.0 recommendation since April 2014 □ <http://www.w3.org/TR/xquery-30/>
- The same data model as XPath 2.0
	- XPath 2.0  $\subset$  XQuery
	- Each XPath 2.0 query is also a query in XQuery

- Higher expressive power than XPath 2.0, etc.
- □ Clear semantics (XQuery Core model)
	- See later
- □ Exploitation of XML Schema
	- Description of structure
	- Data types
- $\Box$  Compatibility of data model with XML Infoset
- □ W3C: XML Query Use Cases
	- <http://www.w3.org/TR/xquery-use-cases/>

#### □ XQuery is a functional language

- Query is an expression
- Expressions can be combined
- XQuery query:
	- (Optional) declaration of namespaces
	- (Optional) definition of functions
	- Query itself

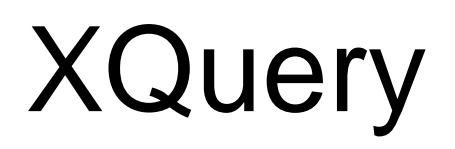

- □ XPath expressions
	- //catalogue/book[author="Jamie Oliver"]
- □ Constructor
	- element book {element author}
- □ FLWOR expression
	- **FOR ... LET ... WHERE ... ORDER BY ... RETURN**
- □ Conditional expression
	- **IF ... THEN ... ELSE**

#### **Quantifiers**

- EVERY \$var IN expr SATISFIES expr
- SOME \$var IN expr SATISFIES expr
- Type operator
	- TYPESWITCH typeexpr CASE ... DEFAULT
- Operators and functions
	- $x + y$ ,  $z = x$ , func(x,y,z)
- $\Box$  Variables and constants
	- \$x, "Obama", 256
- **Comparison**

### XQuery Data Model

- Based on XML Infoset
- $\Box$  Requires other features with regards to power of XQuery (and XSLT)
	- We do not represent only XML documents (input) but also results (output)
	- Support for typed atomic values and nodes
- Types are based on XML Schema
	- Ordered sequences
		- Of atomic values
		- Mixed, i.e. consisting of nodes (including document) and atomic values

#### XQuery Data Model

- $\square$  Sequence is an ordered collection of items
	- Cannot contain other sequences
- $\Box$  Item is a node or atomic value
	- Can exist only within a sequence
	- Can occur multiple times in a single sequence
	- Must have a data type
- $\rightarrow$  Each language based on XQuery data model is strongly typed
- $\rightarrow$  The result of a query is a sequence

## XQuery Example – Data

```
<?xml version="1.0"?>
<catalogue>
   <book year="2002">
     <title>The Naked Chef</title>
     <author>Jamie Oliver</author>
     <isbn>0-7868-6617-9</isbn>
     <category>cook book</category>
     <pages>250</pages>
   </book>
   <book year="2007">
     <title>Blue, not Green Planet</title>
     <subtitle>What is Endangered? Climate or Freedom?</subtitle>
     <author>Václav Klaus</author>
     <isbn>978-80-7363-152-9</isbn>
     <category>society</category>
     <category>ecology</category>
     <pages>176</pages>
   </book>
```

```
XQuery příklad – data
 <translation>Vladimir Fuksa</translation>
  <book year="2006">
     <title>Jamie po italsku</title>
     <original>
       <title>Jamie's Italy</title>
     </original>
     <author>Jamie Oliver</author>
     <isbn>80-89189-18-0</isbn>
     <category>cook book</category>
     <pages>319</pages>
  </book>
  <book year="2007">
     <title>Nepříjemná pravda</title>
     <subtitle>Naše planeta v ohrožení – globální oteplování a co 
     s ním můžeme udělat</subtitle>
     <original>
       <title>An incovenient Truth</title>
       <translation>Jitka Fialová</translation>
     </original>
     <author>Al Gore</author>
     <isbn>978-80-7203-868-8</isbn>
     <category>ecology</category>
     <pages>329</pages>
  </book>
</catalogue>
```
## XQuery – Constructors

```
• Direct constructors
```

```
<html>
   <body>
     <h1>Listing from doc("catalogue.xml")//book</h1>
     <h2>title: {doc("catalogue.xml")//book[1]/title}</h2>
     <h3>subtitle: {doc("catalogue.xml")//book[1]/subtitle}</h3>
     <h2>
       title: {fn:data(doc("catalogue.xml")//book[2]/title)}
     </h2>
     <h3>
       subtitle: {fn:data(doc("catalogue.xml")//book[2]/subtitle)}
     </h3>
   </body>
</html>
```
## XQuery – Constructors

Computed constructors

```
element html {
   element body {
     element h1 {"Listing from doc('catalogue.xml')//book"},
     element h2 {
       text{"title: "},
       doc("catalogue.xml")//book[1]/title
     }
....
 }
}
           <html>
              <body>
                <h1>Listing from doc('catalogue.xml')//book</h1>
                <h2>title: <title>The Naked Chef</title></h2>
                <h3>subtitle: </h3>
                <h2>title: Blue, not Green Planet</h2>
                <h3>subtitle: What is Endangered? Climate or Freedom?</h3>
              </body>
           </html>
```
- Basic XQuery construction
	- Like SELECT-FROM-WHERE-… in SQL
- □ Clause for (for \$var in expr) (FLWOR)
	- Evaluates expression expr whose result is a sequence  $\Box$  see XPath 2.0 data model
	- Iteratively assigned to variable \$var
- $\Box$  Clause let (let \$var := expr) (FLWOR)
	- Evaluates expression expr and assigns the result to variable \$var
- $\Box$  Clause where (where expr) (FLWOR)
	- Filters sequences from clause for

- □ Clause order by (order by expr) (FLWOR)
	- Sorts sequences filtered by clause where according to the given criterion
- □ Clause return (return expr) (FLWOR)
	- Concluding clause which constructs the result of the query from the selected, filtered and sorted sequences

• For each book with more than 300 pages return the title and author sorted by year of edition

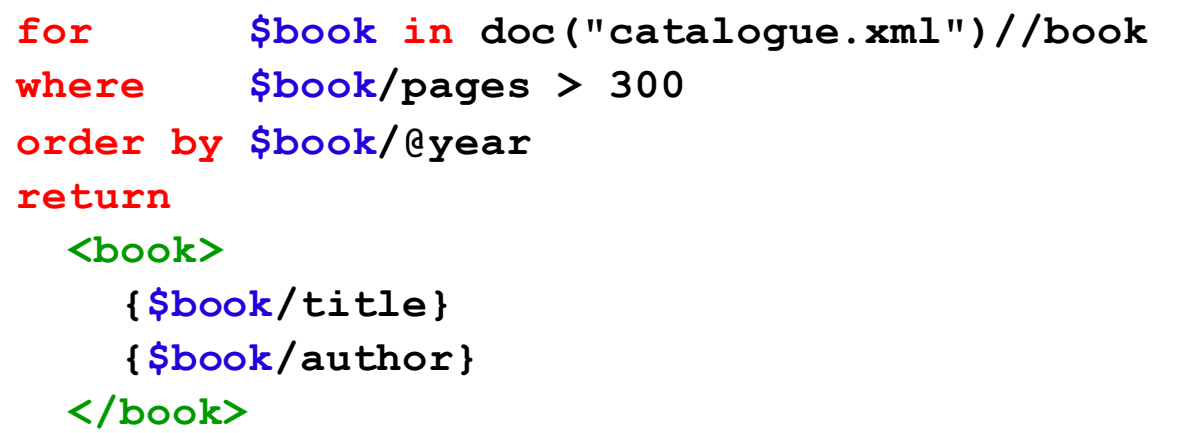

**For each book having an original title return the** translated and original title and author

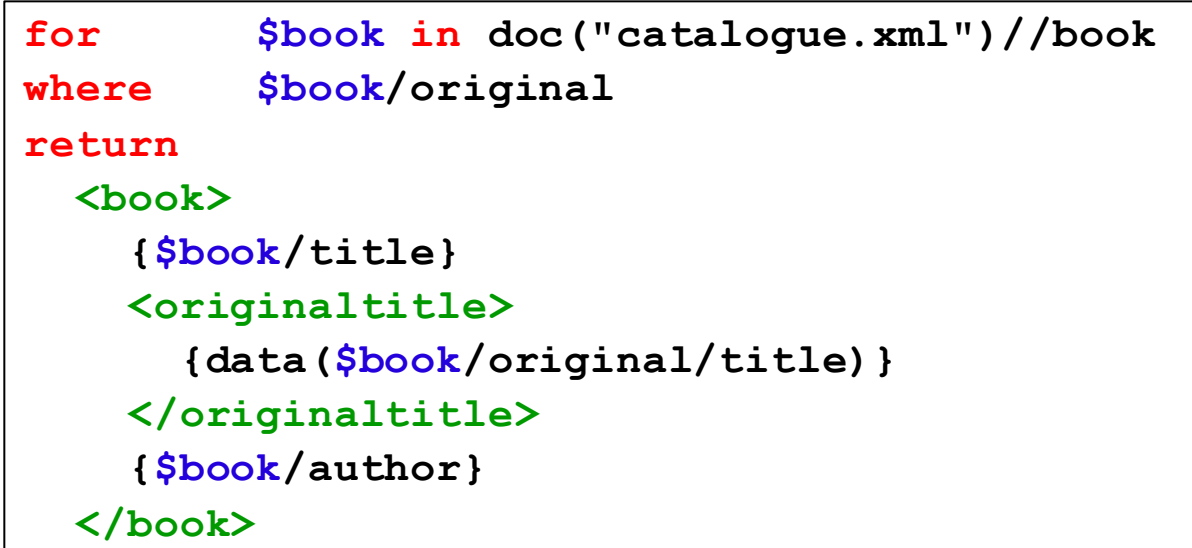

- **FLWOR expressions enable to transform the original** structure of the data
	- e.g., transformation to XHTML and other formats
- **Example:** 
	- XHTML table of books
	- Swapping of parent/child elements
		- book / author  $\rightarrow$  author / list of books
	- **Grouping** 
		- Grouping of books according to categories
	- **Joining of data from different resources** 
		- We extend the books in the catalogue with reviews from another resource

 Return an HTML table of cook books with columns title, author and (number of) pages

```
<table>
   <tr><th>title</th><th>author</th><th>pages</th></tr>
   {
     for $book in doc("catalogue.xml")//book
     where $book/category = "cook book" 
     return
       <tr>
         <td>{data($book/title)}</td>
         <td>{data($book/author)}</td>
         <td>{data($book/pages)}</td>
       </tr>
 }
</table>
```
#### **For each author return the list of their books**

```
<authors>
{
   for $name in distinct-values(doc("catalogue.xml")//author) 
   return
     <author>
       <name>{data($name)}</name>
 {
         for $book in doc("catalogue.xml")//book
         where $book/author = $name
         return
           <book>{$book/title}</book>
 }
     </author>
}
</authors>
```
o Group the books into categories. For each category create a separate element with its name in an attribute.

```
<list-of-categories>
{
   for $category in distinct-values(doc("catalogue.xml")//category)
   return
     <category name="{data($category)}">
 {
         for $book in doc("catalogue.xml")//book
         where $book/category = $category
         return
           <book>{$book/title}</book> 
 }
     </category>
}
</list-of-categories>
```
o For each book add a list of sold pieces from document sale.xml (inner join)

```
<books>
{
   for $book in doc("catalogue.xml")//book, 
          $sale in doc("sale.xml")//book
   where $book/ISBN = $sale/ISBN
   return
     <book>
       {$book/title}
       {$book/author}
       {$sale/status}
     </book>
}
</books>
```
o For each book add a list of reviews from document review.xml (outer join)

```
<books>{
   for $book in doc("catalogue.xml")//book
   return
     <book>
       {$book/title}
       {$book/author}
 {
         for $review in doc("review.xml")//review
         where $review/ISBN = $book/ISBN
         return $review/text
 }
     </book>
}</books>
```
## XQuery – Conditions

- $\Box$  Clause if (if expr)
	- Evaluates expression expr whose value is true/false
- $\Box$  Clause then (then expr)
- □ Clause else (else expr)

## XQuery – Conditions

**For each book return its title and the first category. If it** has multiple categories, add <more-categories/>.

```
for $book in doc("catalogue.xml")//book
return
   <book>
      {$book/title}
      {$book/category[1]}
 {
       if (count(<math>\frac{\text{Sbook}}{\text{category}}) > 1) then <more-categories/>
        else ()
 }
   </book>
```
## XQuery – Quantifiers

- □ Clause every/some (every/some \$var in expr)
	- **Exaluates expression expr and requires that** each/some of the sequences in its result satisfies the condition
- □ Clause satisfies (satisfies expr)
	- $\blacksquare$  expr is the condition of the quantifier

## XQuery – Quantifiers

**Return the authors from document authors.xml, who** write only books which are translated (i.e. have an original)

```
for $author in distinct-values(doc("authors.xml")//author)
where every $author-book in
         for $book in doc("catalogue.xml")//book
         where $book[author = $author/name]
         return $book
       satisfies
         $author-book/original
return $author
```
# XQuery – Functions

#### $\Box$  Built-in functions

- distinct-values, empty, name, ...
- Aggregation functions max, min, avg, count, ...
- Other: string, numeric and other data types
	- $\Box$  A huge number
- Namespace fn

URI: http://www.w3.org/2005/xpath-functions

- $\Box$  User-defined functions
	- Defined using the XQuery syntax
	- Typed, recursive, …
	- Support for libraries

## XQuery – Built-in Functions

- We already know some:
	- Document node related to the specified uri: **fn:doc(\$uri as xs:string?) as documentnode()?**
	- Sequence of atomic values of the given sequence of items **fn:data(\$arg as item()\*) as xs:anyAtomicType\***
	- **Number of items in a sequence fn:count(\$arg as item()\*) as xs:integer**
	- Removing of duplicities (only for atomic values) **fn:distinct-values(\$arg as xs:anyAtomicType\*) as xs:anyAtomicType\***

## XQuery – User-defined Functions

**Syntax declare function name(parameters) as type**

where: **name** = name of the function **parameters** = list of parameters ■Typed/untyped **type** = type of return value

## XQuery – User-defined Functions

 Function returning names of books of a given author (having the given name and surname) sorted according to name of book. Each book can have multiple authors.

```
module namespace ksi="http://ksi.mff.cuni.cz/xquery/books";
declare function ksi:books-author($name, $surname) as element()*
{
   for $book in doc("catalogue.xml")//book
   where some $author in $book/author
         satisfies $author/surname = $surname and
                   $author/name = $name
   order by $book/name
   return $book/name
};
```
## XQuery – User-defined Functions

 Import of a library with assigning of a particular namespace prefix

**import module namespace ksi =**

 **"http://ksi.mff.cuni.cz/xquery/books"**

 **at "file://home/novak/xquery/lib/books.xq";**

**<author>**

 **<name>Barack</name>**

 **<surname>Obama</surname>**

 **<publications>**

```
 {ksi:books-author("Barack", "Obama")}
```
 **</publications>**

**</author>**

### XQuery – Comparison Value

#### **□** Operators

■ It, gt, le, ge, eq, ne meaning "less than", "greater than", "less or equal", "greater or equal", "equal", "non equal"

#### □ Algorithm:

**Atomization** 

 $\Box$  Atomic value

- Implicit conversion to the same data type
- Comparison of the operands

#### XQuery – Comparison Value

- $\Box$  If any of the operands is converted to an empty sequence, the result is an empty sequence
- $\Box$  If any of the operands is converted to a sequence longer than 1, error

#### XQuery – Comparison Value

 $\Box$  1 le 2 => true  $\Box$  (1) le (2) => true  $\Box$  (1) le (2,1) => error  $\Box$  (1) le () => ()  $\Box$  <a>5</a> eq <b>5</b> => true □ \$book/author eq "Jamie Oliver"  $\Rightarrow$  true if  $\frac{1}{2}$  shook has exactly one subelement author with value "Jamie Oliver"

#### XQuery – Comparison **General**

#### **□** Operators

- $\blacksquare$  <, >, <=, >=, =, !=
- □ Also for sequences
- □ Algorithm:
	- **Atomization** 
		- $\Box$  The result are sequences of atomic values
	- Searching for an item from left and right operands which evaluate to true
		- $\Box$  If there exists such pair, true
		- $\Box$  Otherwise, false

#### XQuery – Comparison General

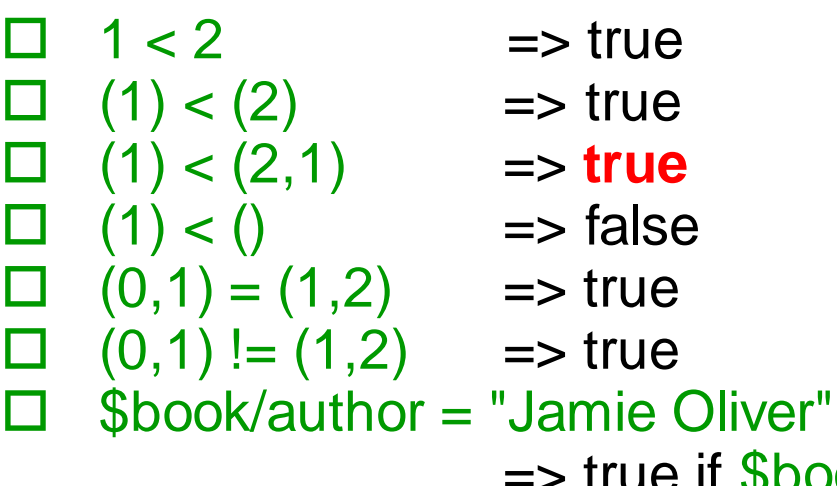

 $\Rightarrow$  true if  $\frac{1}{2}$  shook has at least one subelement author with value "Jamie Oliver"

#### XQuery – Comparison Node

- Operators is, << and >>
- □ Algorithm:
	- **Exaluation of operands**
	- If one of the operands is an empty sequence, the result is an empty sequence
	- If any of the operands returns a sequence longer than 1, error
	- Otherwise:
		- $\Box$  is returns true if both operands are nodes with the same identity
		- $\Box$   $\lt$  returns true if the left operand precedes the right operand (in the document order)
		- $\Box$  >> returns true if the left operand follows the right operand (in the document order)

#### XQuery – Comparison Node

**/catalogue/book[isbn="0-7868-6617-9"] is /catalogue/book[title="Jamie Oliver"]**

true if both the operands return the same node

#### XQuery – Comparison Node

**Consider a conference program. Return the lectures** which take place on the first day before the first coffee break.

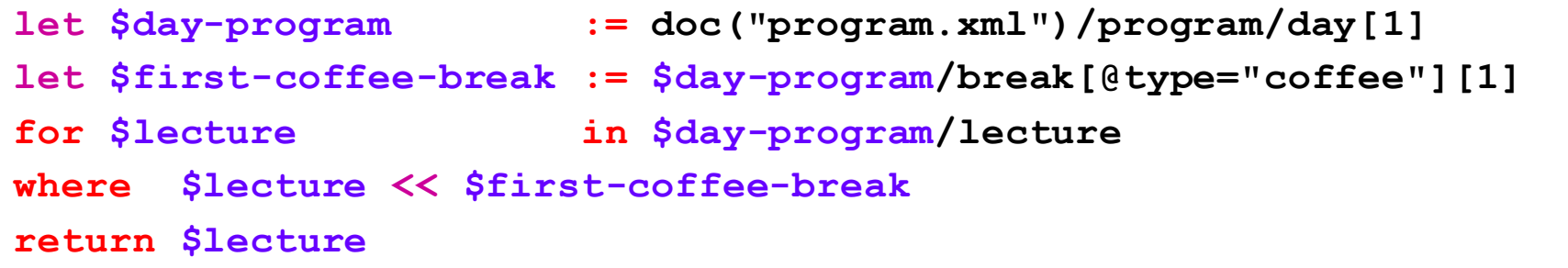

### XQuery – Integrity Constraints

- XML Schema can be used as a tool for specification of various integrity constraints (ICs)
	- e.g. cardinalities, keys, data types, …
	- Version 1.1: element assert (using XPath)
- $\Box$  It does not provide a robust tool for specification of more complex ICs
	- e.g. "If an author does not write in Czech, each of his books must contain also a title in his original language and the name of translator."

#### XQuery – Integrity Constraints

- $\Box$  XQuery is a sufficiently powerful language for expressing ICs
	- **Like the CHECK constraint in SQL**
- $\Box$  The IC is expressed as a query which returns a warning if necessary, e.g.
	- $\blacksquare$  If the data are OK
		- **<ok no="IC code"/>**
	- **If an IC is violated** 
		- **<error no="IC code">warning text</error>**

## XQuery – Integrity Constraints

 $\Box$  If an author does not write in Czech, each of their books must contain also a title in his original language (in element original).

```
let $authors := doc("authors.xml")//author[language != "cs"]
return
     if ( every $author in $authors
          satisfies every $author-book in
                         for $book in doc("catalogue.xml")//book
                         where $book[author = $author/name]
                         return $book
                   satisfies
                           $author-book/original )
     then <ok no="1001" />
     else <error no="1001" />
```
#### XQuery – Support for Schemas

- $\Box$  Support for schemas is an important extension of query languages
	- XQuery must be able to work with documents without a schema
	- XQuery must exploit the schema if it exists
	- The implementation can allow static typing and detect and report type errors
- $\Box$  The type system is based on XML Schema

## XQuery Semantics

- □ XQuery contains a huge amount of redundancies
- □ XQuery Core defines a syntactic subset of XQuery with the same expressive power as XQuery, but without duplicities
	- The definition involves also rules for re-writing of queries into XQuery Core
- □ XQuery Core is useful mainly from the theoretical point of view
	- The queries are long and complex

### XQuery Core Example

```
for $k in /books/book,
     $r in /reviews/book
where $k/name = $r/name
return
   <book>
     { $k/name, $k/author, $r/content }
   </book>
```

```
for $b in (
   for $dot in $root return
     for $dot in $dot/child::books
       return $dot/child::book
) return
     for $r in (
       for $dot in $root return
         for $dot in $dot/child::reviews
           return $dot/child::book
     ) return
       if ( not( empty(
             for $v1 in (
                for $dot in $b return $dot/child::name
             ) return
                for $v2 in (
                  for $dot in $r return $dot/child::name
                ) return
                  if (eq($v1,$v2)) then $v1 else ()
           ) ) )
       then (
         element book {
           for $dot in $b return $dot/child::name,
             for $dot in $b return $dot/child::author,
                for $dot in $r return $dot/child::content
         } )
       else ()
```